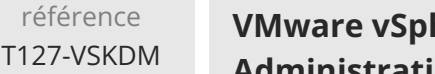

**VMware vSphere 7 et Tanzu Deploiement et Administration**

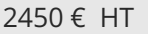

ENI Service

**293** (Télé-)présentiel **Cours Officiel** 

# **VMware vSphere 7 et Tanzu Deploiement et Administration**

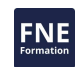

# **Objectifs**

- Déployer vSphere avec Tanzu
- Mettre en oeuvre VMware Tanzu Mission Control
- Appliquer les exigences de mise en réseau VMware NSX pour vSphere avec Tanzu
- Utiliser vSphere avec Tanzu sur NSX-T Data Center
- Créer et gérer vSphere avec les espaces de noms Tanzu.

21h

- Déployer et exécuter des applications pour conteneurs sur vSphere avec Tanzu
- Décrire le service VMware Tanzu Kubernetes Grid
- Déployer un cluster Tanzu Kubernetes Grid
- Exécuter et diriger des applications de conteneurs sur un cluster Tanzu Kubernetes Grid
- Décrire le cycle de vie de vSphere avec Tanzu
- Utiliser les logs et les commandes CLI pour surveiller et dépanner vSphere avec Tanzu

# **Pré-requis**

Avoir suivi les formations VMware vSphere 7 Installation, configuration et administration (formation préparant à la certification VCP-DCV) et VMware NSX-T Data Center 3.2 Installation, Configuration et Gestion ou posséder les compétences équivalentes.

Il est également recommandé d'avoir une expérience du travail en ligne de commande.

## **Public**

Administrateurs et intégrateurs système expérimentés en charge de concevoir et de mettre en oeuvre vSphere avec Tanzu.

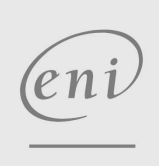

 $\sim$  02 40 92 45 50  $\sim$  formation@eni.fr www.eni-service.fr

**ENI Service - Centre de Formation** adresse postale : BP 80009 44801 Saint-Herblain CEDEX SIRET : 403 303 423 00020 B403 303 423 RCS Nantes, SAS au capital de 864 880

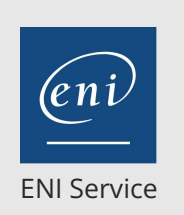

référence T127-VSKDM

21h

# **VMware vSphere 7 et Tanzu Deploiement et Administration**

**ARA (Télé-)présentiel Cours Officiel** 

# **Programme de la formation**

#### **Présentation des conteneurs et Kubernetes**

- Décrire les machines virtuelles (VM) et conteneurs
- Présentation des hôtes de conteneurs
- Décrire les moteurs des conteneurs
- Connaître Dockerfile
- Décrire les images des conteneurs
- Aborder le registre des images
- Comprendre le but et la fonctionnalité de Kubernetes
- Décrire les fichiers du manifeste YAML
- Connaître les pods
- Décrire les ensembles de réplicas
- Expliquer les services
- Aborder les déploiements
- Comprendre les stratégies réseaux

#### **Introduction à vSphere avec Tanzu**

- Introduction à la Cloud Native Computing Foundation
- Aborder VMware Tanzu
- Décrire le but et la fonctionnalité de vSphere avec Tanzu
- Connaître les capacités de vSphere avec Tanzu
- Décrire les composants de vSphere avec Tanzu
- Comparer vSphere avec Tanzu à l'utilisation classique de Kubernetes
- Décrire les exigences pour vSphere avec Tanzu
- Connaître les composants NSX requis pour vSphere avec Tanzu
- Décrire la topologie du réseau vSphere avec Tanzu
- Expliquer les conditions de mise en réseau de vSphere avec Tanzu
- Comparer les objets de mise en réseau NSX avec les objets de mise en réseau Kubernetes
- Décrire l'interface de la ligne de commande kubectl

#### **vSphere avec les services de base Tanzu**

- Comprendre l'architecture de vSphere avec les services de base de Tanzu
- Décrire les cas d'utilisation de vSphere avec Tanzu
- Registre du Port du Déployeur
- Décrire vSphere avec l'espace de noms Tanzu
- Connaître les quotas de ressources
- Aborder l'authentification et l'autorisation de vSphere avec Tanzu
- Créer un espace de noms
- Utiliser kubectl pour interagir avec vSphere en utilisant Tanzu
- Décrire l'utilisation du déploiement des pods kubectl
- Comprendre la mise à l'échelle du déploiement d'un pod
- Aborder la suppression des pods
- Utiliser kubectl pour :
	- Déployer un pod
	- Mettre un pod à l'échelle
- Décrire CSI (Interface de stockage de conteneurs)
- Connaître les politiques de stockage des VM et les volumes persistants
- Surveiller Cloud Native Storage
- Créer un volume persistant
- Décrire le plug-in de conteneurs NSX
- Maîtriser la topologie du réseau des superviseurs de clusters
- Comprendre les objets des conteneurs dans NSX
- Décrire les services de Kubernetes
- Comprendre les stratégies de réseaux Kubernetes
- Connaître vSphere avec Tanzu en utilisant vSphere Distributed Switch
- Décrire Harbour Image Registry
- Expliquer l'intégration d'Harbor à vSphere avec Tanzu
- Envoyer les images des conteneurs vers Harbour
- Déployer des conteneurs à partir d'Harbor

## **Service VMware Tanzu Kubernetes Grid**

- Présentation de l'API du cluster Kubernetes
- Expliquer le service Tanzu Kubernetes Grid
- Aborder les cas d'utilisation pour les clusters Tanzu Kubernetes Grid
- Décrire l'activation des clusters Tanzu Kubernetes
- Déployer un cluster Tanzu Kubernetes
- Mettre à l'échelle un cluster Tanzu Kubernetes
- Expliquer le cycle de vie des clusters Tanzu Kubernetes
- Déployer des pods pour un cluster Tanzu Kubernetes
- Aborder la surveillance sur les clusters Tanzu Kubernetes

#### **Surveillance et dépannage**

- Décrire les outils de surveillance de vSphere avec Tanzu
- Connaître les outils de dépannage pour vSphere avec Tanzu
- Aborder l'intégration de VMware vRealize Operations Manager
- Découvrir VMware Tanzu Mission Control
- Comprendre l'intégration entre vSphere avec Tanzu et VMware Tanzu Mission Control
- Connaître les événements de vCenter Server
- Aborder les événements de vSphere avec Tanzu
- Expliquer la collection de "support log bundles" de vSphere avec Tanzu

#### **Cycle de vie de vSphere avec Tanzu**

- Expliquer la fréquence de sortie de Kubernetes
- Décrire le cycle de vie de vSphere avec Tanzu
- Aborder le cycle de vie des composants NSX
- Comprendre la gestion des certificats de vSphere avec Tanzu

#### **Modalités d'évaluation des acquis**

En cours de formation, par des études de cas ou des travaux pratiques

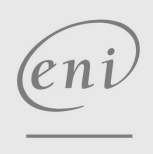

02 40 92 45 50 formation@eni.fr www.eni-service.fr

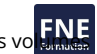

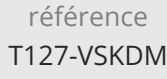

# **VMware vSphere 7 et Tanzu Deploiement et Administration**

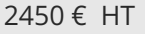

ENI Service

21h

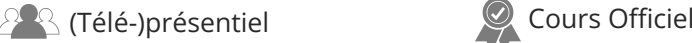

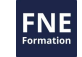

### **Délais d'accès à la formation**

Les inscriptions sont possibles jusqu'à 48 heures avant le début de la formation.

Dans le cas d'une formation financée par le CPF, ENI Service est tenu de respecter un délai minimum obligatoire de 11 jours ouvrés entre la date d'envoi de sa proposition et la date de début de la formation.

## **Modalités et moyens pédagogiques, techniques et d'encadrement**

Formation avec un formateur, qui peut être suivie selon l'une des 3 modalités ci-dessous :

1 Dans la salle de cours en présence du formateur.

2 Dans l'une de nos salles de cours immersives, avec le formateur présent physiquement à distance. Les salles immersives sont équipées d'un système de visio-conférence HD et complétées par des outils pédagogiques qui garantissent le même niveau de qualité.

3 Depuis votre domicile ou votre entreprise. Vous rejoignez un environnement de formation en ligne, à l'aide de votre ordinateur, tout en étant éloigné physiquement du formateur et des autres participants. Vous êtes en totale immersion avec le groupe et participez à la formation dans les mêmes conditions que le présentiel. Pour plus d'informations : Le téléprésentiel notre solution de formation à distance.

Le nombre de stagiaires peut varier de 1 à 12 personnes (5 à 6 personnes en moyenne), ce qui facilite le suivi permanent et la proximité avec chaque stagiaire.

Chaque stagiaire dispose d'un poste de travail adapté aux besoins de la formation, d'un support de cours et/ou un manuel de référence au format numérique ou papier.

Pour une meilleure assimilation, le formateur alterne tout au long de la journée les exposés théoriques, les démonstrations et la mise en pratique au travers d'exercices et de cas concrets réalisés seul ou en groupe.

# **Modalités d'évaluation des acquis**

En début et en fin de formation, les stagiaires réalisent une auto-évaluation de leurs connaissances et compétences en lien avec les objectifs de la formation. L'écart entre les deux évaluations permet ainsi de mesurer leurs acquis.

En complément, pour les stagiaires qui le souhaitent, certaines formations peuvent être validées officiellement par un examen de certification. Les candidats à la certification doivent produire un travail personnel important en vue de se présenter au passage de l'examen, le seul suivi de la formation ne constitue pas un élément suffisant pour garantir un bon résultat et/ou l'obtention de la certification.

Pour certaines formations certifiantes (ex : ITIL, DPO, ...), le passage de l'examen de certification est inclus et réalisé en fin de formation. Les candidats sont alors préparés par le formateur au passage de l'examen tout au long de la formation.

# **Moyens de suivi d'exécution et appréciation des résultats**

Feuille de présence, émargée par demi-journée par chaque stagiaire et le formateur. Evaluation qualitative de fin de formation, qui est ensuite analysée par l'équipe pédagogique ENI. Attestation de fin de formation, remise au stagiaire en main propre ou par courrier électronique.

# **Qualification du formateur**

La formation est animée par un professionnel de l'informatique et de la pédagogie, dont les compétences techniques, professionnelles et pédagogiques ont été validées par des certifications et/ou testées et approuvées par les éditeurs et/ou notre équipe pédagogique. Il est en veille technologique permanente et possède plusieurs années d'expérience sur les produits, technologies et méthodes enseignés. Il est présent auprès des stagiaires pendant toute la durée de la formation.

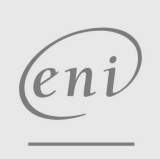

02 40 92 45 50 formation@eni.fr www.eni-service.fr